## Package 'starticles'

June 9, 2022

<span id="page-0-0"></span>Type Package

Title A Generic, Publisher-Independent Template for Writing Scientific Documents in 'rmarkdown'

Version 0.1.0

Description Provides a generic, publisher-independent Rmarkdown template for writing scientific papers and reports in Rmarkdown. The template allows for all the basic features of a scientific article, including a title page with author affiliations and footnotes possibly shown in two common formats, multi-language abstracts and keywords, page headers and footers, and the ability to place figures and tables at the end of the output PDF. Smart cross-referencing of figures, tables, equations and sections is provided using the bookdown package. See package README.md for basic package usage.

License GPL-3

Encoding UTF-8

URL <https://github.com/dmkaplan2000/starticles>

**Depends**  $R$  ( $> 3.5.0$ )

Imports rmarkdown, bookdown, knitr

Suggests rticles

VignetteBuilder knitr

RoxygenNote 7.2.0

NeedsCompilation no

Author David M. Kaplan [aut, cre, cph]

(<<https://orcid.org/0000-0001-6087-359X>>, dmkaplan2000)

Maintainer David M. Kaplan <dmkaplan2000@gmail.com>

Repository CRAN

Date/Publication 2022-06-09 07:50:02 UTC

### R topics documented:

starticles . . . . . . . . . . . . . . . . . . . . . . . . . . . . . . . . . . . . . . . . . . . [2](#page-1-0)

**Index** [4](#page-3-0)

<span id="page-1-0"></span>starticles *A Generic, Publisher-Independent Template for Writing Scientific Documents in 'rmarkdown'*

#### Description

A Generic, Publisher-Independent Template for Writing Scientific Documents in 'rmarkdown'

#### Details

This package provides a 'rmarkdown' template for authoring scientific documents that is publisher independent. Though the template can be used by itself for many types of scientific documents and likely for submitting publications to many journals, it is primarily intended as a starter format for writing a scientific publication before one has chosen a specific target journal. Once an article has been written, the format can be quickly adapted for use with the [rticles](#page-0-0) package. See the package vignette for more details.

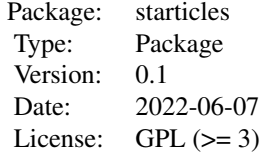

#### Author(s)

David M. Kaplan <dmkaplan2000@gmail.com>

#### See Also

browseVignettes("starticles"), [rmarkdown,](#page-0-0) [rticles](#page-0-0)

#### Examples

```
# Use a temporary directory ----------------------------
owd = getwd()td = tempfile()dir.create(td,recursive=TRUE)
setwd(td)
print(td) # To see where files will be
# Create the draft template ----------------------------
rmarkdown::draft("MYARTICLENAME.Rmd","generic_article","starticles",edit=FALSE)
# Render PDF document ----------------------------------
# Fails for me when run using RStudio "Run examples" link in help,
# but not when sourced from command line.
```
# Requires recent version of pandoc (provided by RStudio)

#### starticles 3

if (rmarkdown::pandoc\_available(version="2.17")) rmarkdown::render("MYARTICLENAME/MYARTICLENAME.Rmd", envir=new.env(parent = globalenv()))

# Return to orignal workind directory ----------------- setwd(owd)

# <span id="page-3-0"></span>Index

∗ package starticles, [2](#page-1-0)

rmarkdown, *[2](#page-1-0)* rticles, *[2](#page-1-0)*

starticles, [2](#page-1-0)